## **Bildschirmausgabe auf Drucker ausgeben**

Wurde einem Benutzer die Berechtigung für "**Bildschirmausgabe auf Drucker ausgeben**" entzogen (Registerkarte: DATEI - INFORMATIONEN - EINSTELLUNGEN - BERECHTIGUNGSSTRUKTUREN - Bereich GLOBAL), ist in der Bildschirmausgabe das Druckersymbol nicht mehr vorhanden. Dadurch ist das Drucken (Ausgabe auf Drucker) an dieser Stelle nicht mehr möglich.

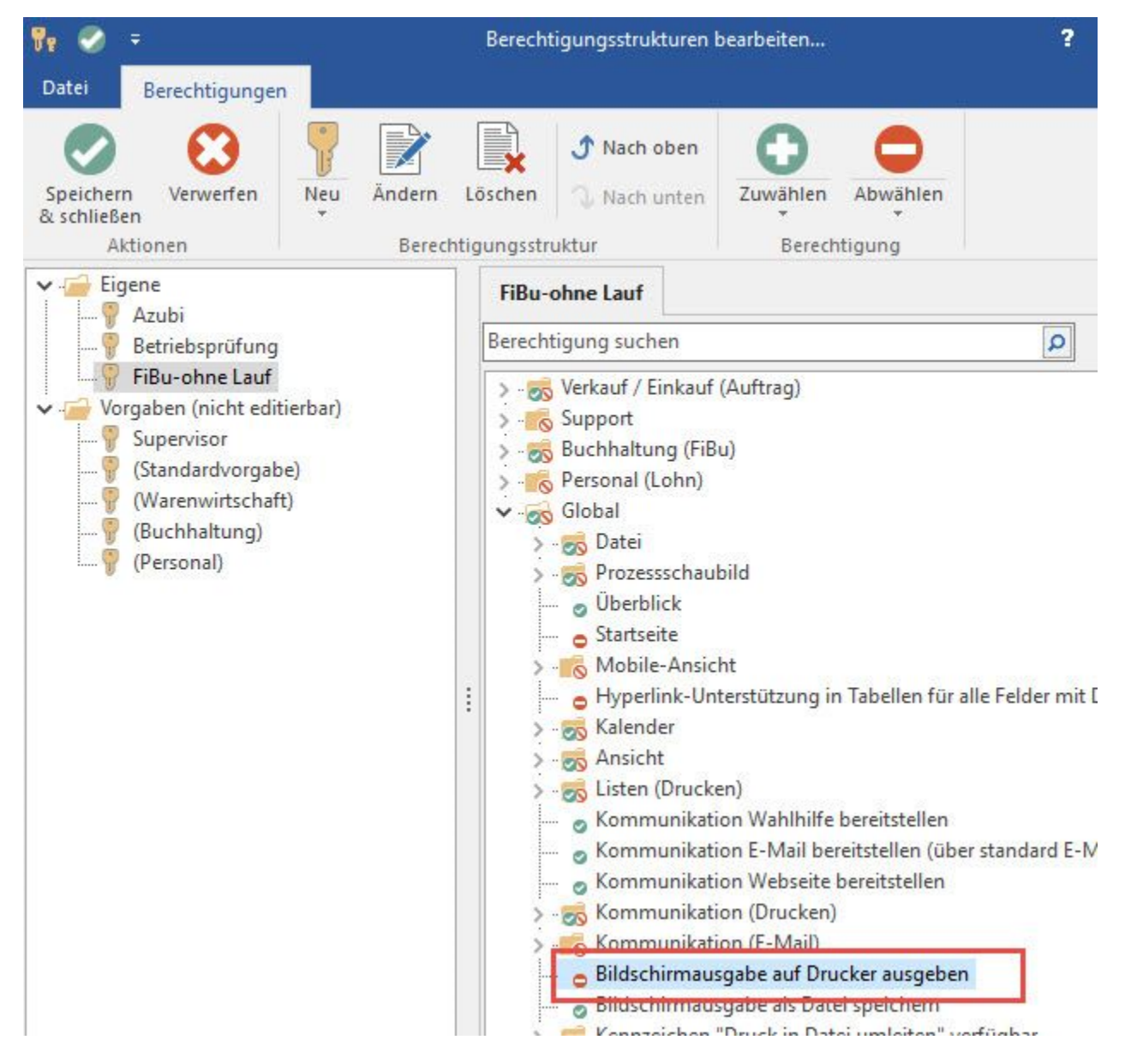